## **Azure Virtual Desktop 배포 체크리스트**

© 2021 Microsoft Corporation. All rights reserved. 이 문서는 '있는 그대로' 제공됩니다. 이 문서에 있는 정보와 보기(URL 및 기타 인터넷 웹 사이트 참조 포함)는 통보 없이 변경될 수 있습니다.

**배포**

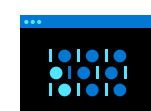

Azure Virtual Desktop 워크스페이스 생성 및 이용 환경 설정

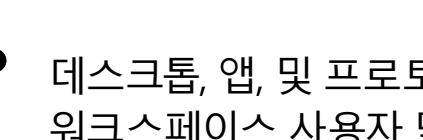

## 더 알아보기

더 많은 모범 사례, 팁 및 리소스를 시작하려면 [Azure Virtual Desktop](https://azure.microsoft.com/resources/quickstart-guide-to-windows-virtual-desktop/)에 대한 빠른 시작 [가이드](https://azure.microsoft.com/resources/quickstart-guide-to-windows-virtual-desktop/)를 다운로드하세요.

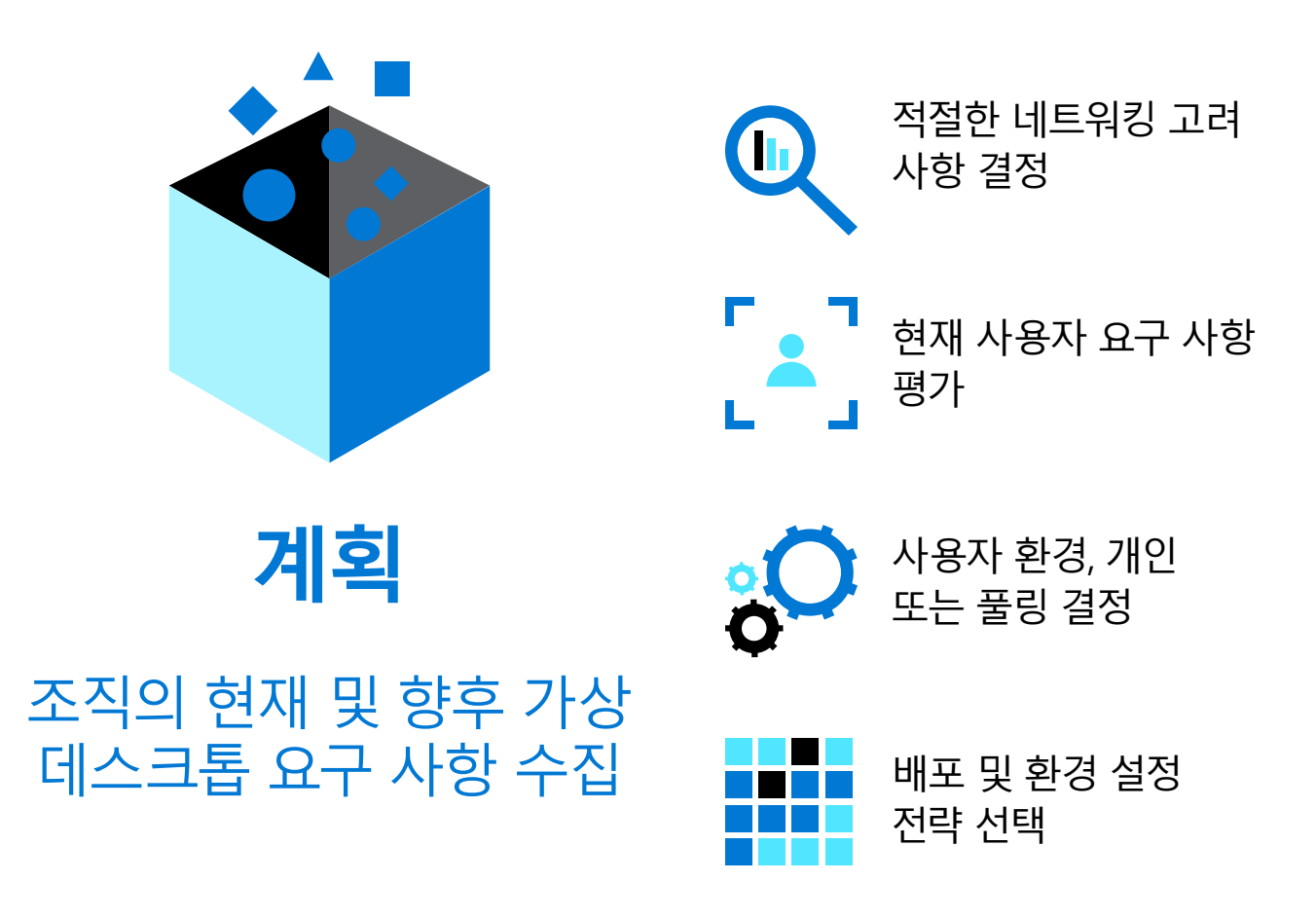

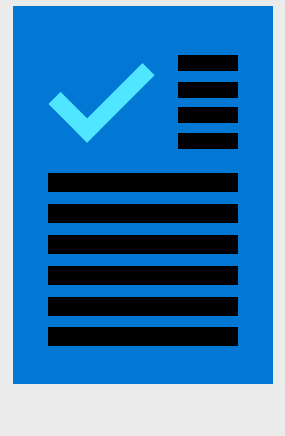

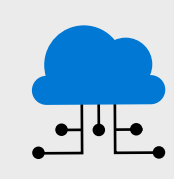

Azure Virtual Desktop을 사용하면 기업이 새로운 방식으로 업무에 적응할 때 회복탄력성을 구축하도록 도우면서 어디서나 안전한 원격 데스크톱 환경을 구현할 수 있습니다.

Azure Virtual Desktop을 원활하게 배포하려면 필요한 전제 조건과 단계를 이해하는 것이 중요합니다.

아래에서 배포 체크리스트를 읽고 자세히 알아 보려면 **[Azure Virtual Desktop](https://azure.microsoft.com/resources/quickstart-guide-to-windows-virtual-desktop/)에 대한 빠른 시작 가이드**를 다운로드하세요.

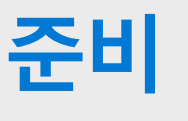

Azure Virtual Desktop용으로 Microsoft Azure 구독 준비

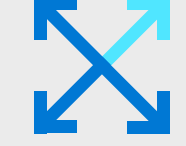

Microsoft Azure 구독에 대한 연결 설정

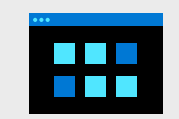

Azure Active Directory 환경 설정

역할 생성 및 데스크톱 가상화 공급자 등록

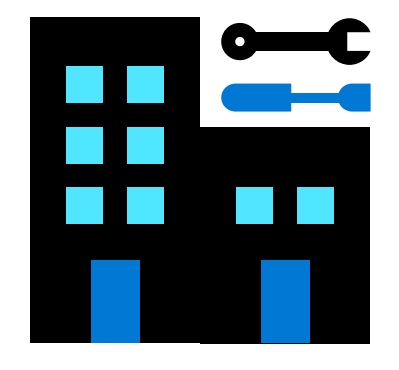

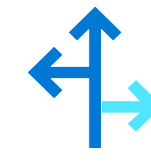

Azure Virtual Desktop 시작하기 기능 이용

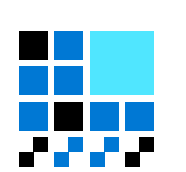

필수 워크스페이스 및 호스트 풀 환경 설정

애플리케이션 그룹을 통해 데스크톱 및 원격 앱 할당

데스크톱, 앱, 및 프로토콜용 워크스페이스 사용자 맞춤

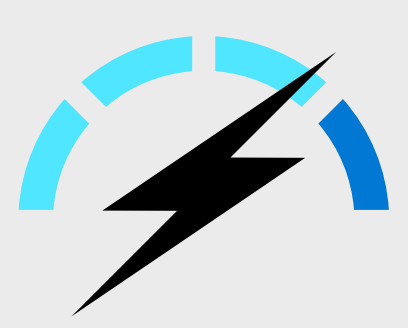

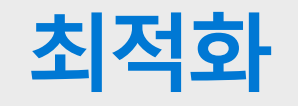

필요에 맞게 환경 조정

및 확장

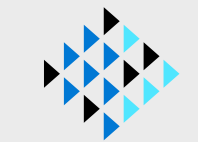

FSLogix를 이용하여 실제 로밍 프로파일 제공

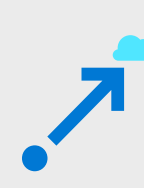

Azure Stroage에 파일 및 프로필을 동기화하기 위해 Azure File Sync 환경 설정

MSIX 앱 연결을 이용하여 애플리케이션 제공 개선

## Azure의 자동화 도구를 이용하여 비즈니스 변화 간소화